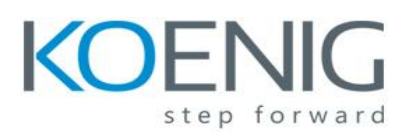

# **RHCE Certification lab (RH299)**

### **Course Contents:**

### **Local and remote logins**

Review methods for accessing the system and engaging Red Hat Support.

### **File system navigation**

 Copy, move, create, delete, link, and organize files while working from the Bash shell prompt.

### **Users and groups**

Manage Linux users and groups and administer local password policies.

### **File permissions**

Control access to files and directories using permissions and access control lists (ACLs).

## **SELinux permissions**

 Manage the SELinux behavior of a system to keep it secure in case of a network service compromise.

### **Process management**

Evaluate and control processes running on a Red Hat Enterprise Linux system.

### **Updating software packages**

 Download, install, update, and manage software packages from Red Hat and yum package repositories.

## **Creating and mounting file systems**

Create and manage disks, partitions, and filesystems from the command line.

## **Service management and boot troubleshooting**

 Control and monitor system daemons and troubleshoot the Red Hat Enterprise Linux boot process.

## **Network configuration**

Configure basic IPv4 networking on Red Hat Enterprise Linux systems.

### **System logging and ntp**

Locate and accurately interpret relevant system log files for troubleshooting purposes.

### **Logical volume management**

Create and manage logical volumes from the command line.

### **Scheduled processes**

Schedule tasks to automatically execute in the future.

### **Mounting network file systems**

 Use autofs and the command line to mount and unmount network storage with NFS and SMB.

## **Firewall configuration**

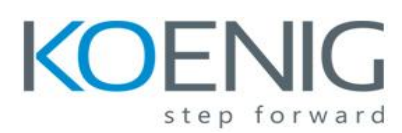

# **RHCE Certification lab (RH299)**

Configure a basic firewall.

# **Virtualization and kickstart**

 Automate the installation of Red Hat Enterprise Linux on virtual machines with kernel-based virtual machine (KVM) and libvirt.

# **Managing IPv6 networking**

Configure and troubleshoot basic IPv6 networking on Red Hat Enterprise Linux systems.

# **Configuring link aggregation and bridging**

• Configure and troubleshoot advanced network interface functionality including bonding, teaming, and local software bridges.

## **Controlling network port security**

 Permit and reject access to network services using advanced SELinux and firewalld filtering techniques.

## **Managing DNS for Servers**

Set and verify correct DNS records for systems and configure secure-caching DNS.

# **Configuring E-mail Delivery**

• Relay all e-mail sent by the system to a SMTP gateway for central delivery.

## **Providing block-based storage**

Provide and use networked iSCSI block devices as remote disks.

## **Providing file-based storage**

Provide NFS exports and SMB file shares to specific systems and users.

## **Configuring MariaDB databases**

Provide a MariaDB SQL database for use by programs and database administrators.

## **Providing Apache HTTPD Web Service**

 Configure Apache HTTPD to provide Transport Layer Security (TLS)-enabled websites and virtual hosts.

## **Writing Bash scripts**

• Write simple shell scripts using Bash.

## **Bash conditionals and control structures**

 Use Bash conditionals and other control structures to write more sophisticated shell commands and scripts.

## **Configuring the shell environment**

Customize Bash startup and use environment variables, Bash aliases, and Bash functions.